Mercredi 1er mars 2023 de 15h à 16h

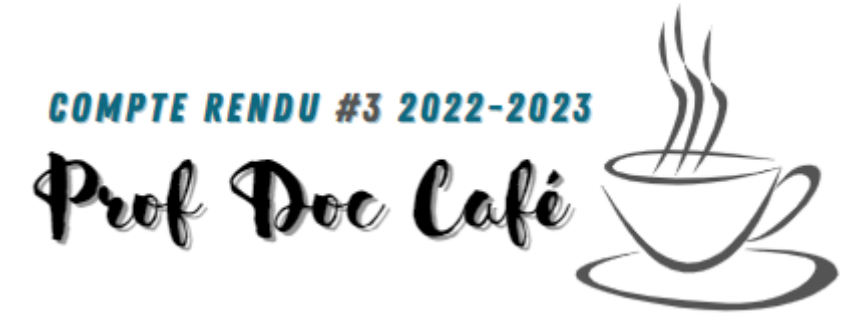

### Programme :

- Actualités et questionnements du moment (SPME, Journée du 8 mars, Journée du 10 mars)
- EMI et radio scolaire
- Prise en main de Digiquiz et Logiquiz de la digitale. Production et hébergement de contenu interactif à installer partout. L'outil n'est pas nouveau mais ce qui l'est, est de pouvoir se passer des ENT ou des plateformes dédiées.
- Partage de ressources

# 1/ Actualités

## La Journée internationale des droits des femmes du 8 mars

**Proposition 1** : A partir de la banque de vidéos de la rubrique **« cherchez la femme »** du site d'ARTE, chaque enseignant sélectionne un clip à montrer à ses élèves à un horaire commun convenu d'avance. Le visionnage est suivi d'un temps d'échange.

<https://www.arte.tv/fr/videos/RC-023157/cherchez-la-femme/>

**Proposition 2** : Opération « micro ouvert » à toutes les récrés de la semaine du 8 mars. Chaque élève volontaire est invité à venir s'initier à enregistrer un message en faveur de l'égalité Filles Garçons au studio radio du lycée. L'ensemble fera l'objet d'un montage et d'un podcast à écouter sans modération.

**Proposition 3** : Exploration de vies de femmes à partir du Blob (magazine vidéo augmenté), rubrique « Femmes et sciences dans l'Histoire ».

Cette série de portraits théâtralisés retrace les parcours singuliers de huit femmes scientifiques oubliées de l'histoire ou peu reconnues.

<https://leblob.fr/series/femmes-et-sciences-dans-histoire>

**Proposition 4** : Exploration du site de l'ARCOM, rubrique « l'égalité entre les femmes et les hommes dans les médias". Ressources pédagogiques permettant d'aborder les questions d'égalité, de représentation et de citoyenneté dans les médias audiovisuels. #ressourcesEMI

[https://www.arcom.fr/nos-ressources/education-et-citoyennete-numerique/legalite-entre-les](https://www.arcom.fr/nos-ressources/education-et-citoyennete-numerique/legalite-entre-les-femmes-et-les-hommes-dans-les-medias)[femmes-et-les-hommes-dans-les-medias](https://www.arcom.fr/nos-ressources/education-et-citoyennete-numerique/legalite-entre-les-femmes-et-les-hommes-dans-les-medias)

**Proposition 5** : Dénoncer les stéréotypes de genre en option médias. Partir du visionnage de deux vidéos de publicités pour Playmobil (princesses et fées / commissariat de police) pour construire une réflexion.

https://www.clemi.fr/fr/ressources/nos-ressources-pedagogiques/ressourcespedagogiques/deconstruire-les-stereotypes-dans-la-publicite.html

**Proposition 6 :** En préparation d'actions pour le 8 mars prochain, exploitation de l'exposition **"Les 50 mémorables"** accessible depuis le site "La bibliothèque volatile".

L'exposition, en libre téléchargement, est accompagnée d'un dossier pédagogique.

<https://labibliothequevolatile.wordpress.com/2022/03/03/8-mars-les-50-memorables-exposition/>

## La journée «Le 10 mars, je lis » du CNL

<https://centrenationaldulivre.fr/actualites/le-10-mars-je-lis-nous-lisons-et-vous> De nombreux établissements répondent à la proposition du CNL : Organisation du quart d'heure de lecture à 10H ou à tout autre horaire. Les élèves apportent une lecture plaisir (prévenus en amont par leurs enseignants) Mise à disposition de magazines dans les salles en cas d'oublis. Evocation de la plus-value du quart d'heure de lecture. Alternative pour un retour au calme sans ce dispositif : la Respirothèque. <https://www.coherenceinfo.com/guides-respiratoires/>

# 2/ EMI et radio scolaire

### Informations issues de la réunion des formateurs CLEMI du 21février :

- Le nouveau coordonnateur CLEMI est Christophe HILAIRET
- Création des référents départementaux EMI issus du premier et second degré. Liste des référents et formateurs sur les pages CLEMI académiques : <https://ww2.ac-poitiers.fr/clemi/spip.php?article35>

#### Ressource à réserver

• Exposition fake news : art, fiction, mensonge »

Dispositif complet qui comprend un dossier pluridisciplinaire, une déclinaison numérique, une déclinaison itinérante et un [webinaire](https://www.clemi.fr/fr/evenements/operations-speciales/exposition-fake-news-art-fiction-mensonge.html#c2821) de [formation.](https://www.clemi.fr/fr/evenements/operations-speciales/exposition-fake-news-art-fiction-mensonge.html#c2821)

[https://www.clemi.fr/fr/evenements/operations-speciales/exposition](https://www.clemi.fr/fr/evenements/operations-speciales/exposition-fake-news-art-fiction-mensonge.html)[fake-news-art-fiction-mensonge.html](https://www.clemi.fr/fr/evenements/operations-speciales/exposition-fake-news-art-fiction-mensonge.html)

Chaque établissement qui en fait la demande peut en disposer deux semaines. Pour pouvoir y prétendre, il faut avoir suivi le webinaire de formation.

- Disponible de mars à juillet 2023 pour le 16 et le 17.
- A partir de septembre pour le 86 et le 79.

Attention, il y a beaucoup de demandes !

Lien vers les coordonnées des référents pour la Nouvelle Aquitaine :

[https://www.clemi.fr/fileadmin/user\\_upload/referents\\_reseau\\_canope\\_clemi\\_exposition\\_fake\\_new](https://www.clemi.fr/fileadmin/user_upload/referents_reseau_canope_clemi_exposition_fake_news.pdf) [s.pdf](https://www.clemi.fr/fileadmin/user_upload/referents_reseau_canope_clemi_exposition_fake_news.pdf)

=> Il existe une version numérique imprimable en A3 allégée, accompagné d'un dossier pédagogique.

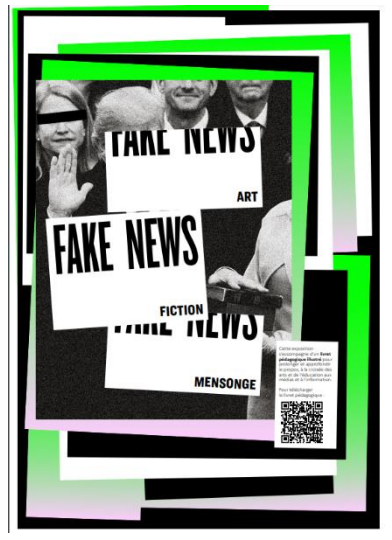

#### Dispositif« une web radio un parrain »

Appel à projet national en partenariat avec les départements « **une web radio un parrain ».** Les dossiers vont être accessibles vers mars avril de cette année.

## PLAN FRANCE 2030 - EMI -**APPEL À PROJETS "UNE WEBRADIO, UN PARRAIN" POUR LES COLLÈGES**

Il s'agit de lancer une web radio et d'y associer un professionnel de la radio qui en devient le parrain. En cours d'année, une dotation de matériel semi-professionnel arrive dans les établissements (les frais sont avancés par les départements qui sont ensuite remboursés par l'état).

- La SRANE s'est engagée à accompagner l'ensemble des établissements qui souhaitent en développer une (Installation, conseils).
- Des FIL animées par des formateurs CLEMI sont à demander tous les premiers mercredis de chaque mois pour bénéficier de 6h de formation (exemple « comment travailler avec les élèves, savoirs et connaissances de base, modalités pédagogiques… »)
- Canopé propose également des résidences pour accompagner les équipes dans la prise en main de ce matériel.

#### **Dotation de matériel semi professionnel (700 euros).**

Le kit comprend une console Rode caster avec carte SD, 4 micros, 4 pieds, 5 casques et tous les câbles nécessaires. Le tout est fourni avec un tutoriel PDF conçu par Canopé.

Très pratique, très performant, ce kit permet d'être autonome pour enregistrer une émission. Les élèves formés peuvent facilement s'en emparer.

Une **ressource à connaitre pour se lancer** : un parcours MAGISTERE d'une heure et demi intitulé « Initiation à la Web radio »

Très utile pour acquérir les bases.

Ensemble d'activités et de ressources pertinentes et inspirantes.

[https://magistere.education.fr/local/magistere\\_offers/index.php?v=formation#offer=1277](https://magistere.education.fr/local/magistere_offers/index.php?v=formation#offer=1277)

#### **Si vous préférez l'humain mais à distance**

Canopé propose une série de 3 wébinaires. Le premier est le 8 mars. <https://www.reseau-canope.fr/service/la-webradio-scolaire-premiers-pas.html>

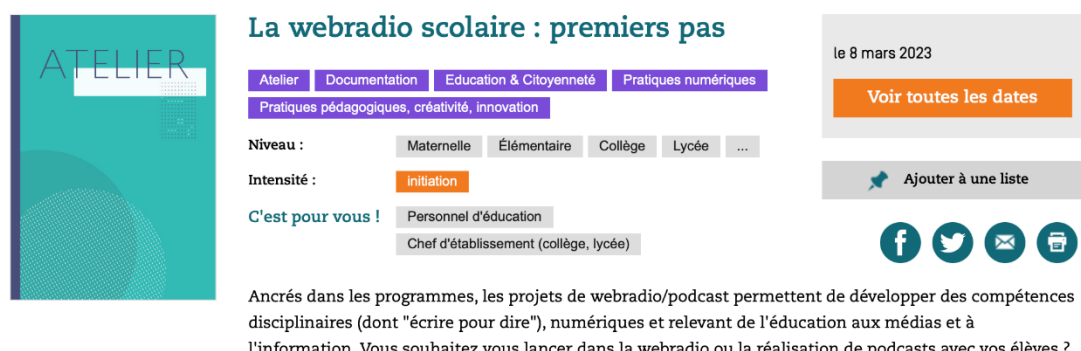

l'information. Vous souhaitez vous lancer dans la webradio ou la réalisation de podcasts avec vos élèves ? Ce premier webinaire d'un parcours en 3 parties vous propose de découvrir particulièrement les podcasts et comment en réaliser avec sa classe

#### **Une autre ressource, un livre collectif "Radio It Yourself", distribué par Makassar**

Parution d'un livre sur la radio. Comprendre comment ça marche, aussi bien le son (les décibels, les ondes, les fréquences), les machines (micros, antennes, câbles) et les logiciels surtout libres.

C'est un livre de formation à l'autonomie, pour vous accompagner quel que soit votre niveau sur le sujet, avec des entrées thématiques pour apprendre ce qui vous intéresse. Il est paru le le 24/02/2023, disponible partout, à 13 euros EAN : 9782912631336 <https://pouet.chapril.org/@Noe/109920539310198611>

#### Un point sur les concours RADIO de la SPME :

**Médiatiks** inscription jusqu'au 24 mars. Envoi d'une émission avec le passage à écouter en priorité. <https://clemi.limequery.org/623028>

**Concours Faitesla Une** inscription jusqu'au 17 mars, production d'un lancement radio de 1 à 3 minutes. Un sommaire vidéo de journal télévisé est également possible. https://ww2.ac-poitiers.fr/clemi/spip.php?article533

**Concours de podcast « une fois une voix »** pour les 12-18 ans jusqu'au 2 avril. Le thème de cette année est : sois jeune et tais-toi. <https://www.unefoisunevoix.com/>

**Ton podcast pour l'égalité** du centre Hubertine Auclert et Onu Femmes France pour les 14 - 18 ans jusqu'au 29 avril. 3 thématiques proposées :

- Droits et représentations des personnes LGBTQIA+ dans l'histoire
- Éducation à la sexualité, éducation à l'égalité ?
- Égalité de genre et enjeux climatiques

<https://www.podcastegalite.com/>

# 3/ Prise en main de Logiquiz et digiquiz

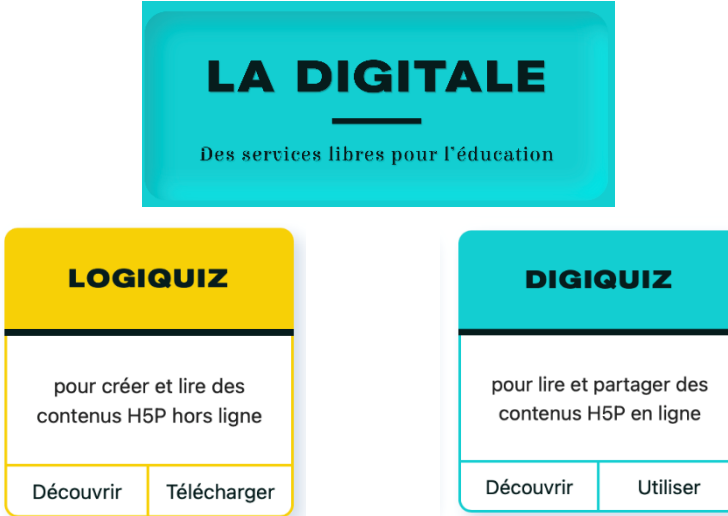

Issue de la digitale, l'ensemble est compatible RGPD.

#### **Présentation de deux applications interdépendantes :**

- Logiquiz est un programme pour concevoir vos contenus, à télécharger et à installer sur vos ordinateurs.
- Digiquiz est un espace d'hébergement et de partage sur la digitale.

#### **Exemple d'utilisation :**

Esidoc, collège La Fontaine, Thenezay 79, rubrique « Web Radio » <https://0790035j.esidoc.fr/site/s-entrainer-pour-la-web-radio-2>

On peut également les ajouter à d'autres supports de formation

- Des pads collaboratifs, des diaporamas interactifs en ligne, des sites ou blogs.
- Envoyer des liens par mails ou des messages dans Pronote
- Ajouter des liens dans un document

C'est une alternative au Learning apps en plus robuste et varié.

Les possibilités sont très vastes :

- On peut séquencer une vidéo et intégrer des exercices dedans.
- On peut élaborer des visites virtuelles
- On peut créer des exercices de mémorisation ou de réactivation pour automatiser un savoirfaire.
- Quiz, appairage, retrouver l'ordre d'un processus…

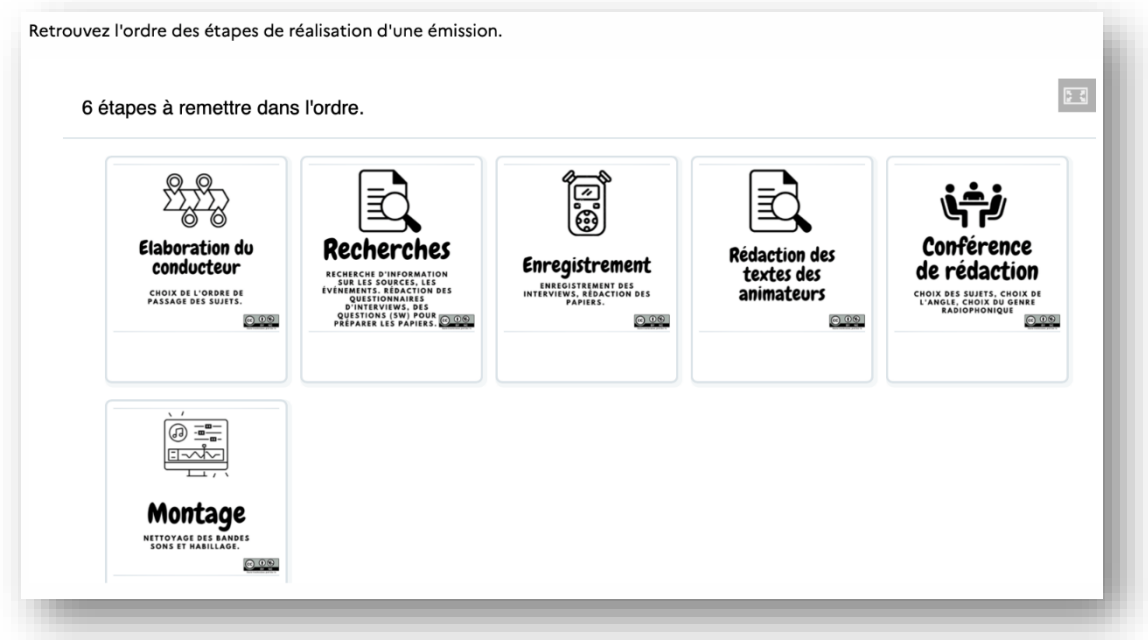

#### **6 étapes :**

1/ installez logiquiz sur votre ordinateur ou votre clé USB

2/ créez un contenu

3/ téléchargez l'exercice interactif

4/ ouvrez digiquiz sur La Digitale

5/ importez votre exercice pour l'héberger

6/ diffusez en choisissant vos options de partage (mode intégration ou lien).

ASTUCE Digiquiz est un outil qui n'a pas de tableau de bord contrairement à Digipad (ce qui permet de retrouver tous vos pads au même endroit), à chaque fois que vous hébergez un contenu, il vous faut relever les liens de partage dans un traitement de texte par exemple car il n'y a pas de traces de vos *contenus, ni listes ni autres .*

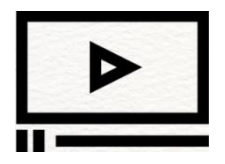

**Tutoriel de prise en main** : installation, hébergement et diffusion (Bonus : intégration dans Esidoc) <https://nuage02.apps.education.fr/index.php/s/iYx5ecLy7JXdxXS>

# 4/ Partages de ressources

#### **Spectacle sur la désinformation « un air de vérité » la compagnie Théâtre du Voyage Intérieur**

Un air de vérité : spectacle de théâtre interactif visant à interroger, avec des publics de jeunes et d'adultes, les mécanismes de construction et de circulation de l'information et de la désinformation. Pour les 3è et le lycée. Deux comédiens de Poitiers sur scène. Efficace, utile et plaisant. Article et teaser : <https://etab.ac-poitiers.fr/coll-coulonges/spip.php?article5093>

**L'ALGO-LITTERATIE POUR TOUS** 

 $\overbrace{\mathbf{A}}$   $\overleftrightarrow{\mathbf{B}}$  Les algorithmes aussi sont<br>  $\overline{\mathbf{A}}$   $\overleftrightarrow{\mathbf{A}}$   $\overleftrightarrow{\mathbf{C}}$  at algorithme De ne sont pas des forces inspirations et mystérieuses (2014 information 31 y a las algorithme)<br>Parties de malle part<br>- Hence af container de la prédiction<br>- Comprende lour logique pour melitries leurs lenguiste  $\sum_{i=1}^{\infty}$   $\sum_{i=1}^{\infty}$  On est tous sous  $\sum_{i=1}^{\infty}$  Tout ce qui est r x, par exemple, les algorithmes<br>uttent en avant du contenu qui

 $\frac{3}{5}$   $\overrightarrow{O}$  Algorithmes et infox nouent<br>  $\overrightarrow{O}$  Algorithmes et infox nouent<br>  $\overrightarrow{O}$  Algorithmes et sinisons<br>  $\overrightarrow{O}$  Algorithmes et sinisons

**7** 8<sup>co</sup> intelligents pour faire des<br>**8** 8<sup>c</sup> intelligents pour faire des<br>**8** 8<sup>c</sup> Maie des

**9**  $\bigoplus$  Les algorithmes sont<br>journalistes !<br>journalistes !<br>**10**  $\overleftrightarrow{\qquad}$   $\overleftrightarrow{\qquad}$  cest p

Leur premier objectif, c'est de capter notre attentien<br>pour nous faire rester le plus longtemps possible en ligne<br>le ne clique que sur les suggestions qui n'intéressent<br>animant

en 10 points

Es mettant en avant de<br>buzz, par exemple !<br>ha mats en anota en co

**L'algo-littératie**, un document synthétique qui présente les 10 points-clés : [https://savoirdevenir.net/wp-content/uploads/2023/02/ALGO-](https://savoirdevenir.net/wp-content/uploads/2023/02/ALGO-LITTERATIE-KEYPOINTS-FR-affiche-RVB.pdf)[LITTERATIE-KEYPOINTS-FR-affiche-RVB.pdf](https://savoirdevenir.net/wp-content/uploads/2023/02/ALGO-LITTERATIE-KEYPOINTS-FR-affiche-RVB.pdf)

### Rubrique ludique :

#### **Chronophoto game**

Gratuit sans abonnement ni inscription.

Nouveau jeu viral qui met les joueurs au défi de deviner l'année exacte au cours de laquelle une photo a été prise.

*Format similaire au populaire Wordle, qui propose de découvrir un mot par jour en 6 essais.*

Fait appel aux connaissances historiques et sens de l'observation.

Pour les passionnés d'histoire et tous ceux qui aiment les puzzles.

[https://www.chronophoto.app](https://www.chronophoto.app/)

**La DRANE de Lille propose « Skills for Six** », un jeu de cartes de défis autour des compétences numériques.

Jeux sur les compétences numériques

[https://dane.site.ac-lille.fr/2022/07/26/maj-guide-pix-avec-tracker-de-progres-et-jeu-de-carte-a](https://dane.site.ac-lille.fr/2022/07/26/maj-guide-pix-avec-tracker-de-progres-et-jeu-de-carte-a-imprimer/)[imprimer/](https://dane.site.ac-lille.fr/2022/07/26/maj-guide-pix-avec-tracker-de-progres-et-jeu-de-carte-a-imprimer/)

**Cahier d'activités ludiques** (bingo, cocotte origami, jeux sur les émojis...) destinés aux plus grands (16 - 25 ans ) mais adaptables pour les plus jeunes et surtout, donne plein d'idées. <https://www.lecrips-idf.net/cahier-engage-ecrans-reseaux-sociaux>

Sur le même site : pour les plus jeunes à partir de 13 ans le parcours "ça capte ou pas" <https://www.lecrips-idf.net/parcours-pedagogique-jeunes-prevention-ecrans>

**Le jeu de cartes info ou intox**, cartes à télécharger avec le cahier des charges pour l'animateur qui guidera les échanges des joueurs.

<https://www.lecrips-idf.net/jeu-prevention-jeunes-ecrans>

### Conclusion :

Prochain prof doc café le 1<sup>er</sup> juin à 15h. La question des modalités d'invitation au prof doc café est questionné. Certains collègues souhaiteraient être contactés via leur boite académique nominative. Cependant la seule liste accessible aux chargés de mission est celle des boites de CDI. Nous recherchons une stratégie permettant de toucher plus de monde.

> Merci pour votre lecture, Marie Courtecuisse et Soline Goguet